### *Iteration via Tail Recursion in Racket*  How can that be? - Tail recursion! **SOLUTIONS** • Tail recursive list processing via  $f \circ \text{Idl}$ • Other useful abstractions **CS251 Programming Languages Spring 2019, Lyn Turbak Department of Computer Science**  RAMMING **Wellesley College**

*Iteration/Tail Recursion* 2

# Factorial Revisited

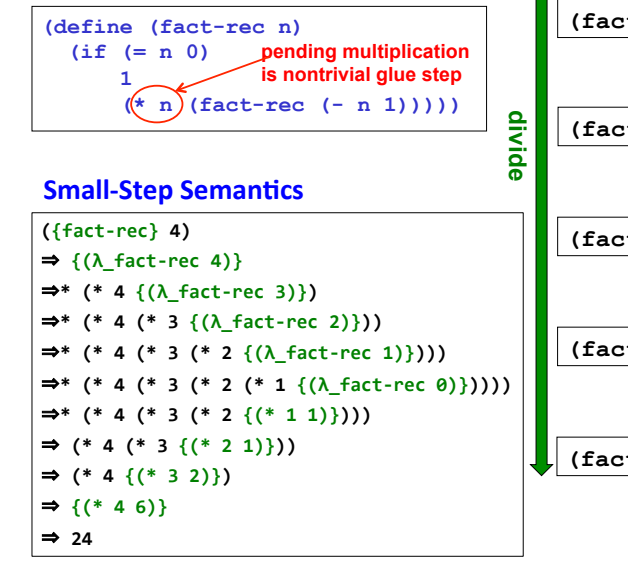

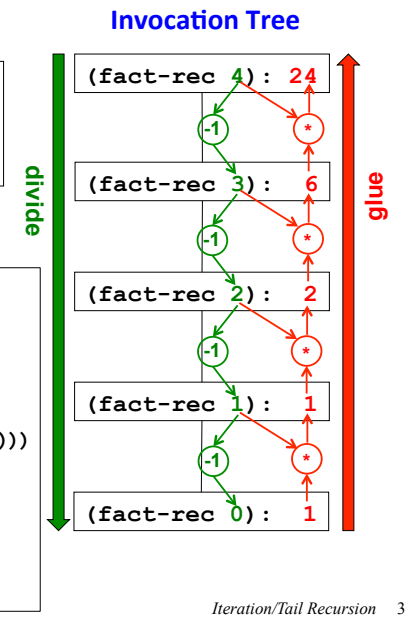

# An iterative approach to factorial

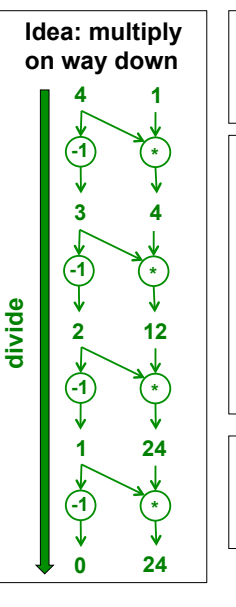

**State Variables:** 

- **num** is the current number being processed.
- **prod** is the product of all numbers already processed.

#### **Iteration Table:**

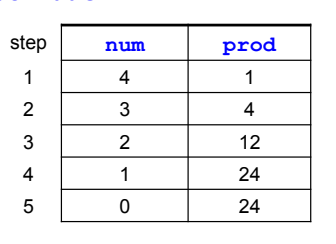

### **Iteration Rules:**

- next num is previous num minus 1.
- **next prod** is previous **num** times previous **prod**.

*Iteration/Tail Recursion* 4

# **Overview**

- What is iteration?
- Racket has no loops, and yet can express iteration.

- $-$  General iteration via iterate and iterate-apply
- $-$  General iteration via genlist and genlist-apply

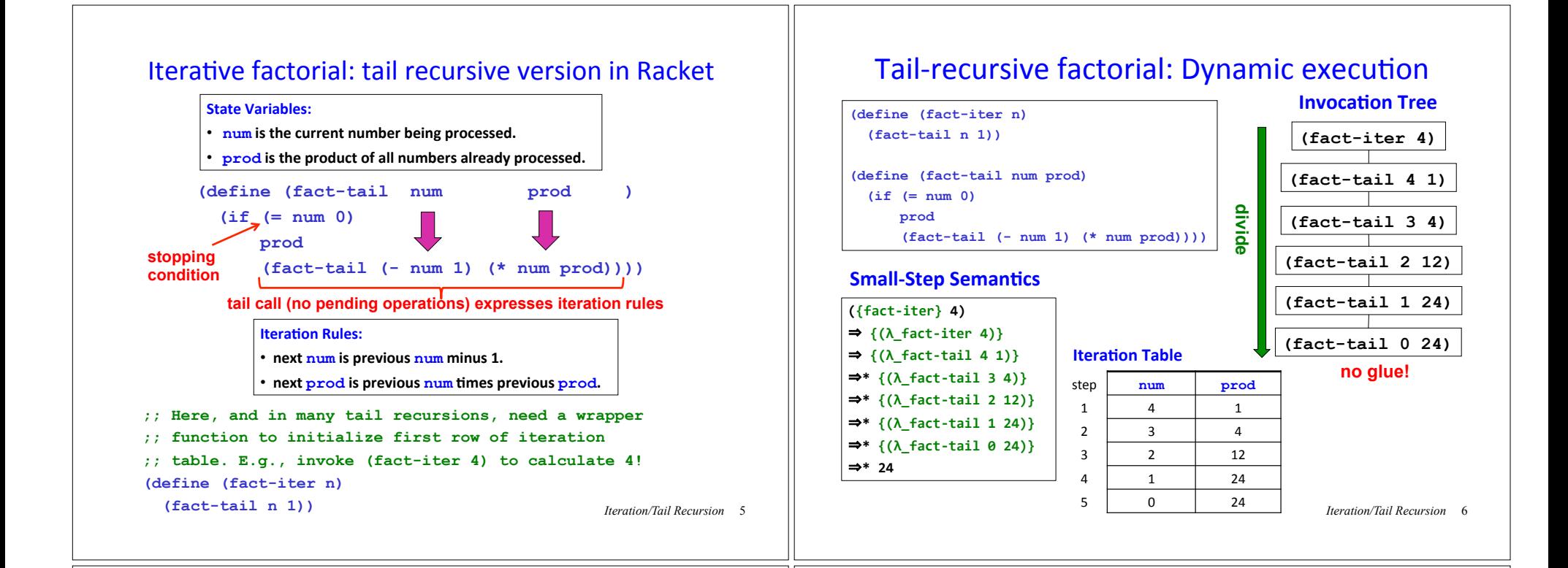

# The essence of iteration in Racket

- A process is iterative if it can be expressed as a sequence of steps that is repeated until some stopping condition is reached.
- In divide/conquer/glue methodology, an iterative process is a recursive process with a single subproblem and no glue step.
- Each recursive method call is a tail call -- i.e., a method call with no pending operations after the call. When all recursive calls of a method are tail calls, it is said to be tail recursive. A tail recursive method is one way to specify an iterative process.

Iteration is so common that most programming languages provide special constructs for specifying it, known as **loops**.

## inc-rec in Racket

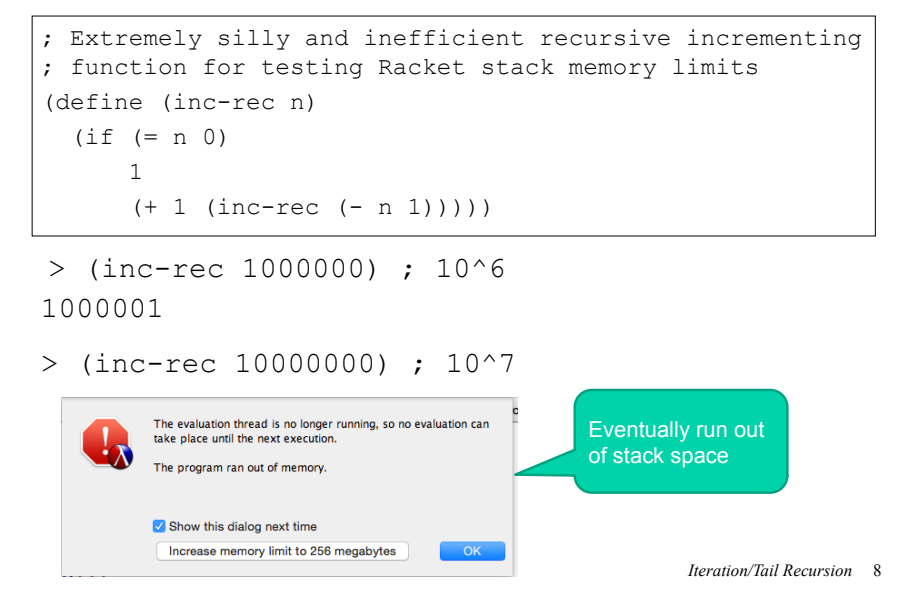

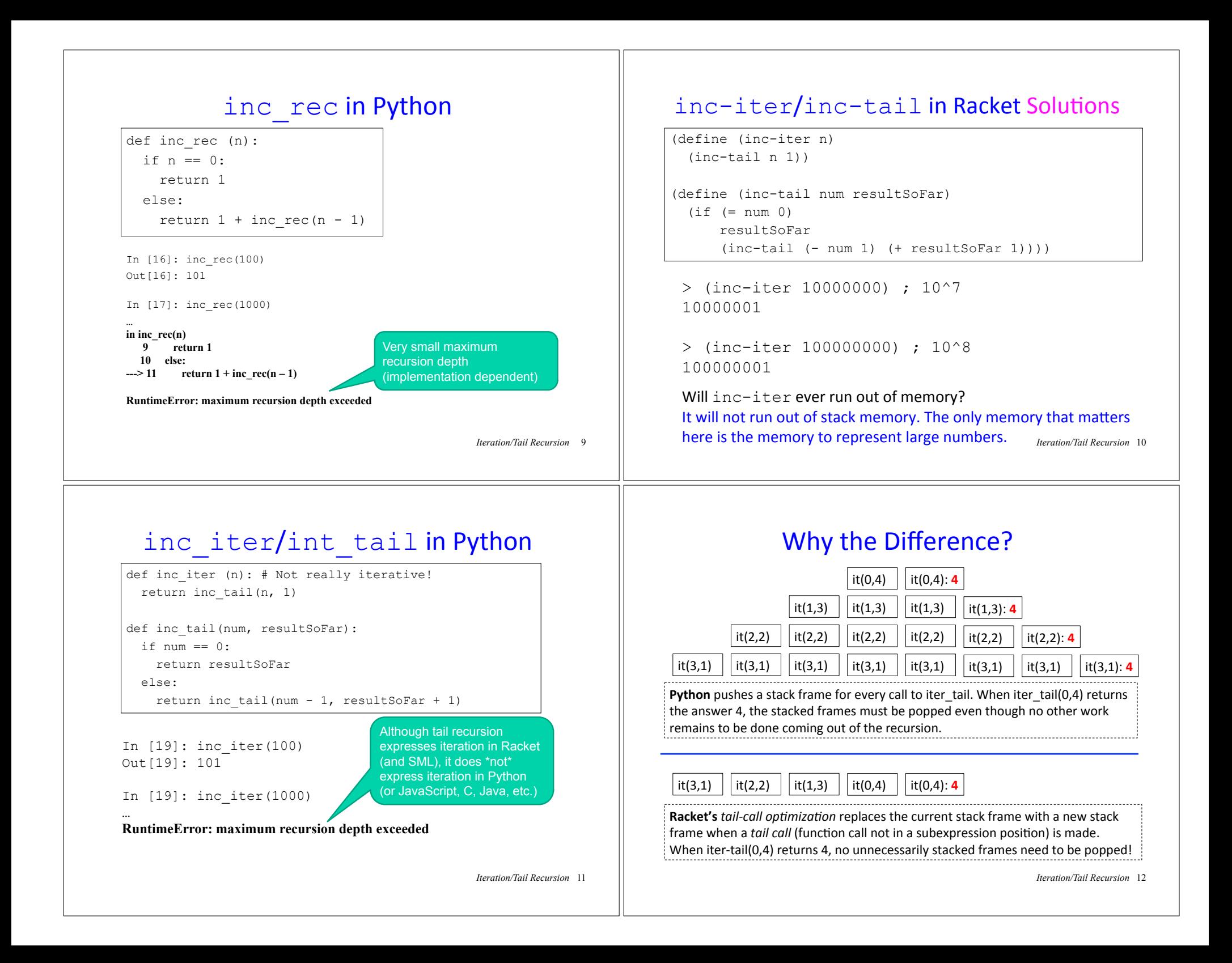

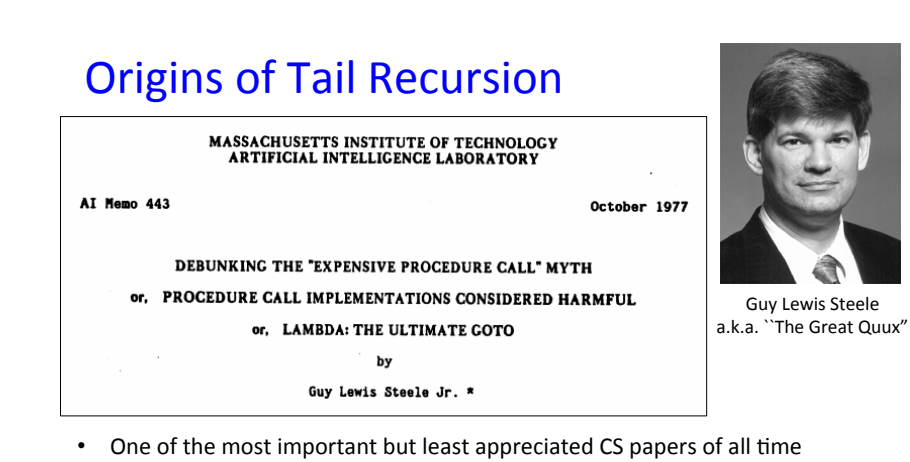

- Treat a function call as a GOTO that passes arguments
- Function calls should not push stack; subexpression evaluation should!
- Looping constructs are unnecessary; tail recursive calls are a more general and elegant way to express iteration.

*Iteration/Tail Recursion* 13

### What to do in Python (and most other languages)?

In Python, **must** re-express the tail recursion as a loop!

```
def inc_loop (n): 
 resultSoftSwhile n > 0:
   n = n - 1 resultSoFar = resultSoFar + 1 
  return resultSoFar
```
In [23]: inc\_loop(1000) # 10^3 Out[23]: 1001

```
In [24]: inc_loop(10000000) # 10^8 
Out[24]: 10000001
```
But Racket doesn't need loop constructs because tail recursion suffices for expressing iteration!

*Iteration/Tail Recursion* 14

## Iterative factorial: Python while loop version

**Iteration Rules:** 

- next num is previous num minus 1.
- next prod is previous num times previous prod.

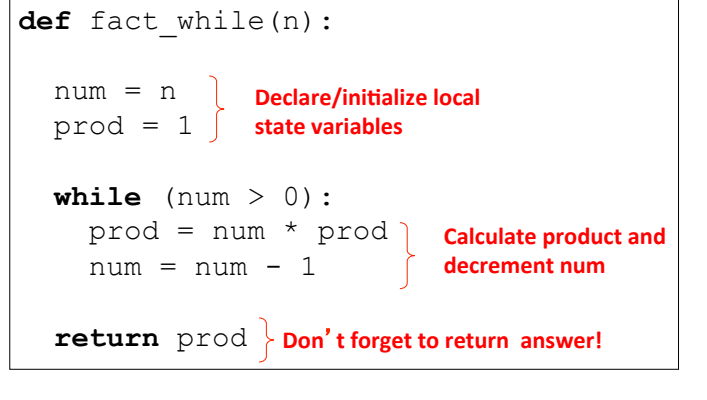

*Iteration/Tail Recursion* 15

# **while** loop factorial: Execution Land

#### **Execution frame for fact while(4)**

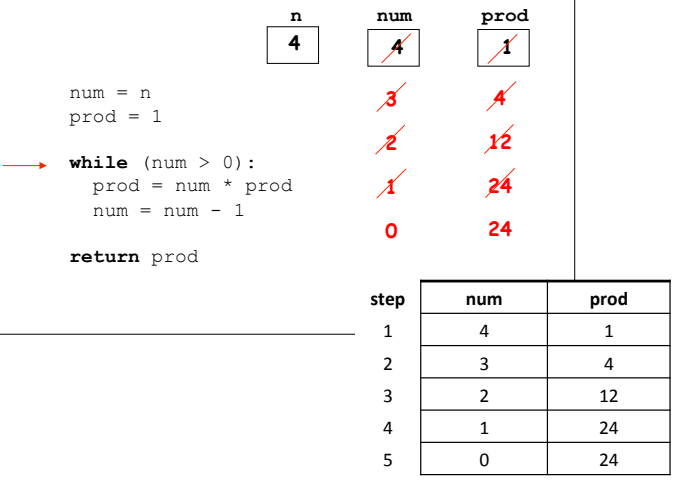

# Gotcha! Order of assignments in loop body

What's wrong with the following loop version of factorial?

**def** fact\_while(n):  $num = n$  $prod = 1$ **while**  $(num > 0)$ :  $num = num - 1$  prod = num \* prod **return** prod In  $[23]$ : fact while(4) Out[23]: 6

**Moral:** must think carefully about order of assignments in loop body!

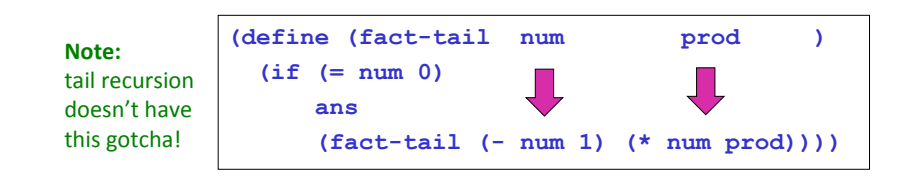

*Iteration/Tail Recursion* <sup>17</sup>

# Recursive Fibonacci

**(define (fib-rec n) ; returns rabbit pairs at month n**   $(i f ($   $(n 2)$  ; assume  $n$   $>=$  0  **n (+ (fib-rec (- n 1)) ; pairs alive last month (fib-rec (- n 2)) ; newborn pairs )))**

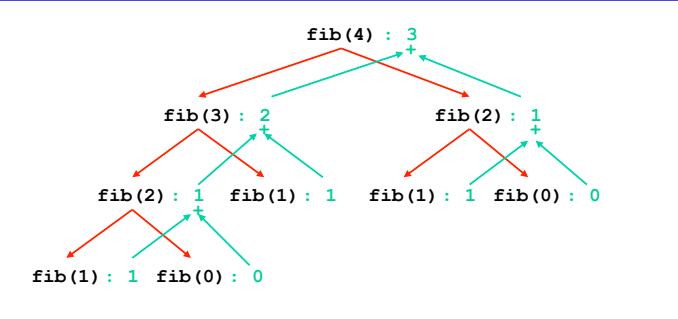

*Iteration/Tail Recursion* 19

# Relating Tail Recursion and while loops

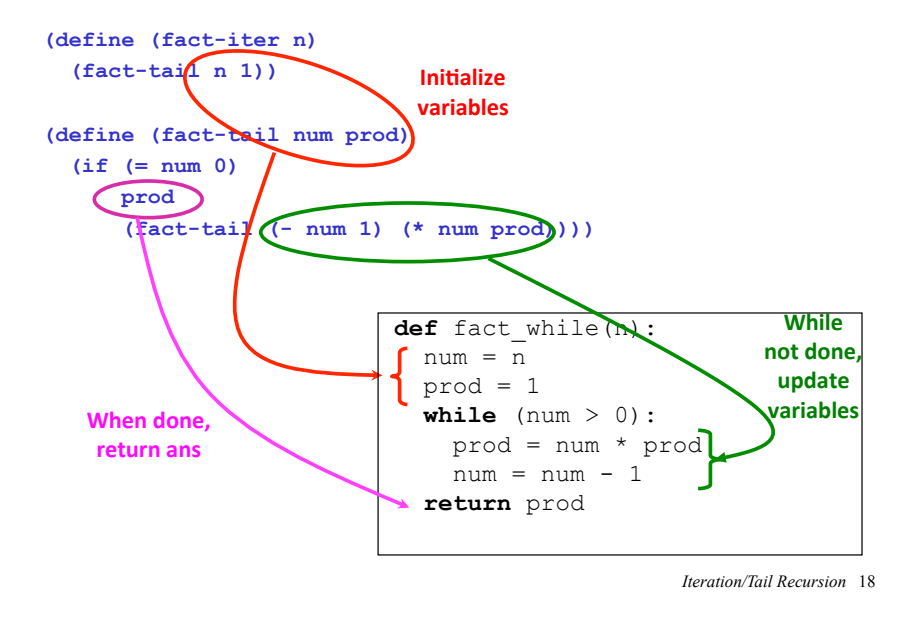

# Iteration leads to a more efficient Fib

The Fibonacci sequence: 0, 1, 1, 2, 3, 5, 8, 13, 21, ...

Iteration table for calculating the 8th Fibonacci number:

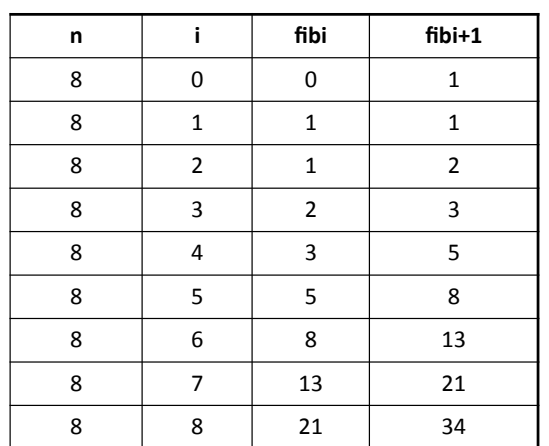

## Iterative Fibonacci in Racket Solutions

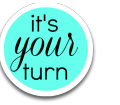

Flesh out the missing parts

```
(define (fib-iter n) 
   (fib-tail n 0 0 1) ) 
(define (fib-tail n i fibi fibi+1) 
   (if (= i n) 
       fibi
       (fib-tail n 
                  (+ i 1) 
                 fibi+1 
                  (+ fibi fibi+1))) 
 )
```
*Iteration/Tail Recursion* 21

### Gotcha! Assignment order and temporary variables

What's wrong with the following looping versions of Fibonacci?

```
def fib_for1(n): 
  fib i= 0fib i plus 1 = 1 for i in range(n): 
    fib i = fib i plus 1
fib i plus 1 = fib i + fib i plus 1 \leftarrow wrong fib_i
  return fib_i
def fib_for2(n): 
  fib i= 0fib i plus 1 = 1 for i in range(n): 
    fib i plus 1 = fib i + fib i plus 1
    fib i = fib i plus 1 \leftarrow return fib_i
                                             wrong fib i plus 1
```
**Moral:** sometimes no order of assignments to state variables in a loop is correct and it is necessary to introduce one or more temporary variables to save the previous value of a variable for use in the right-hand side of a later assignment.

Or can use **simultaneous assignment** in languages that have it (like Python!) 

*Iteration/Tail Recursion* 22

### **Fixing Gotcha**

1. Use a temporary variable (in general, might need n-1 such vars for n state variables

```
def fib for fixed1(n):
  fib i= 0fib i plus 1 = 1 for i in range(n): 
   fib i prev = fib i
   fib i = fib i plus 1
   fib i plus 1 = fib i prev + fib i plus 1 return fib_i
```
#### 2. Use simultaneous assignment:

```
def fib_for_fixed2(n): 
 fib i= 0fib i plus 1 = 1 for i in range(n): 
    (fib i, fib i plus 1) =\
      (fib i plus 1, fib i + fib i plus 1)
return fib_i
```
*Iteration/Tail Recursion* 23

# Local  $f$ ib-tail function in  $f$ ib-iter

Can define fib-tail locally within fib-iter.

Since  $n$  remains constant, don't need it as an argument to local fib-tail. 

```
(define (fib-iter n) 
   (define (fib-tail i fibi fibi+1) 
     (if (= i n) 
         fibi
          (fib-tail (+ i 1) 
                     fibi+1 
                     (+ fibi fibi+1)))) 
   (fib-tail 0 0 1) 
 )
```
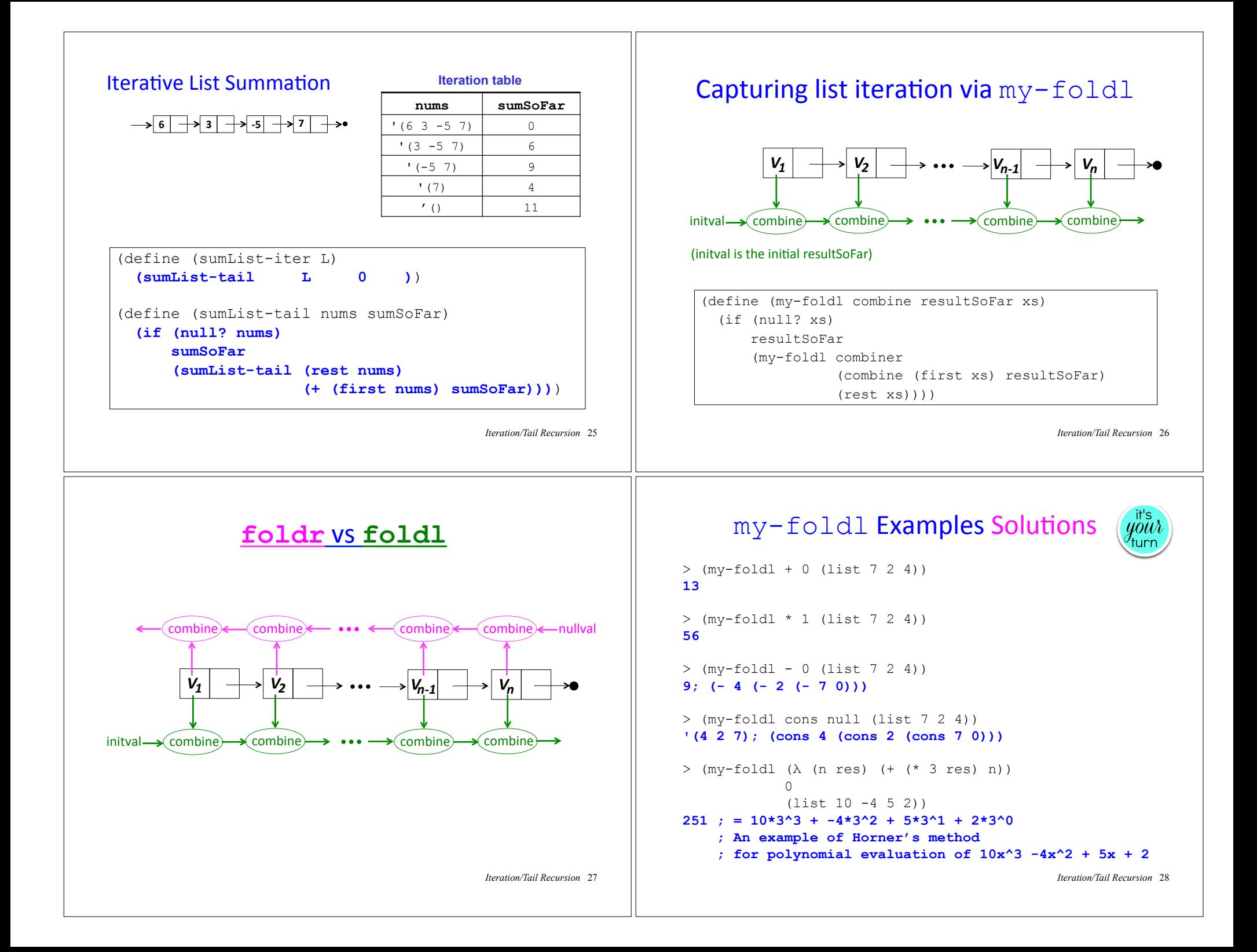

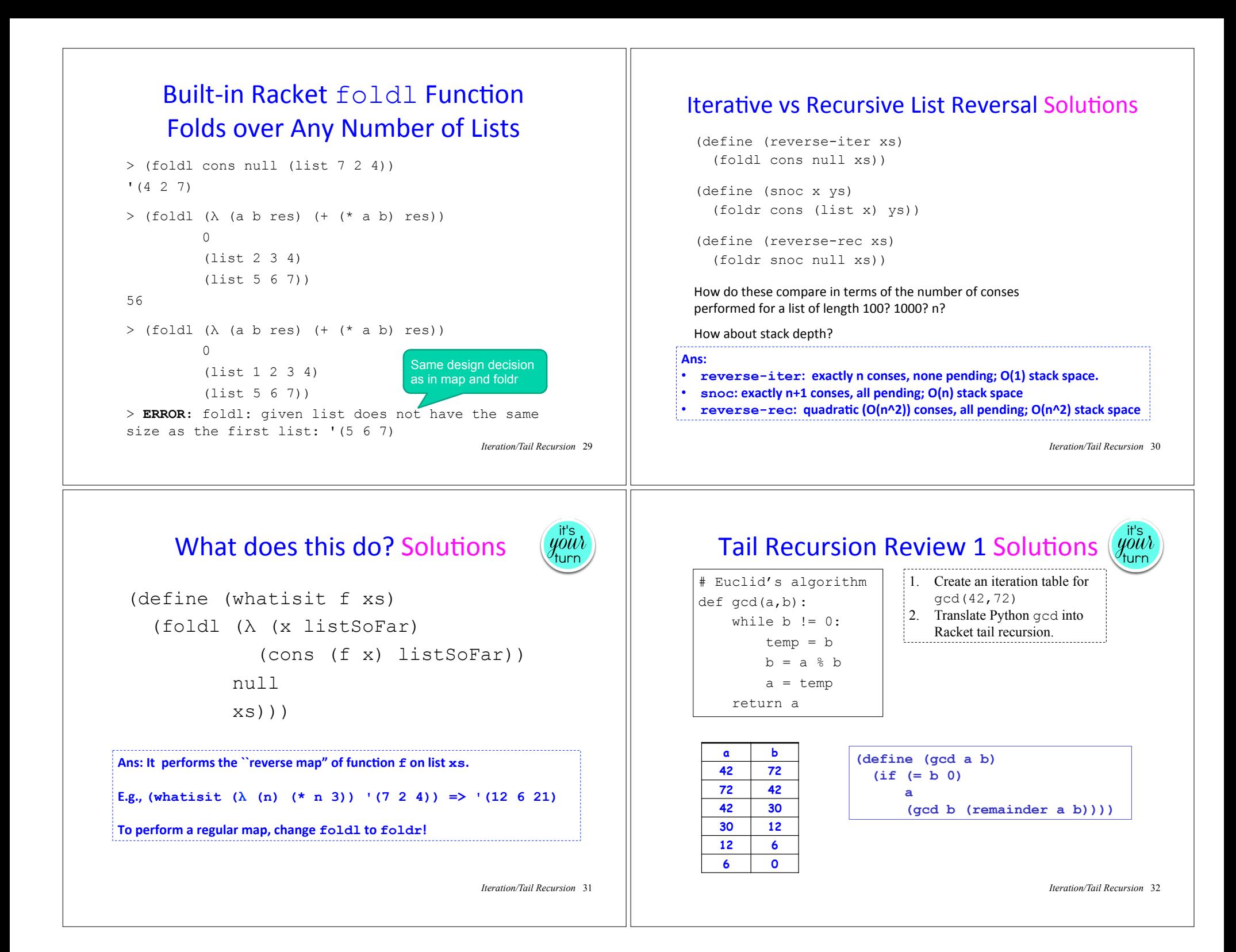

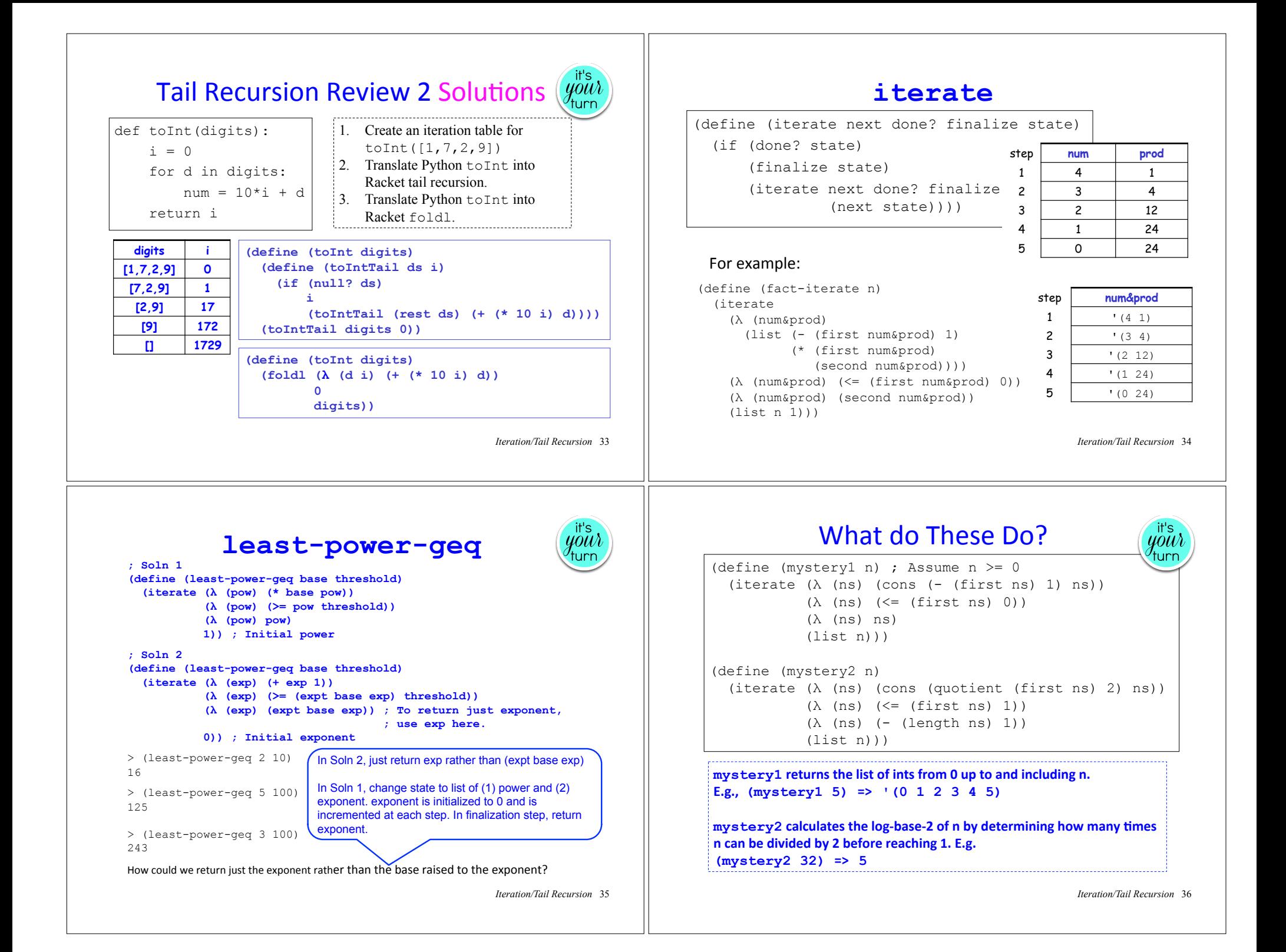

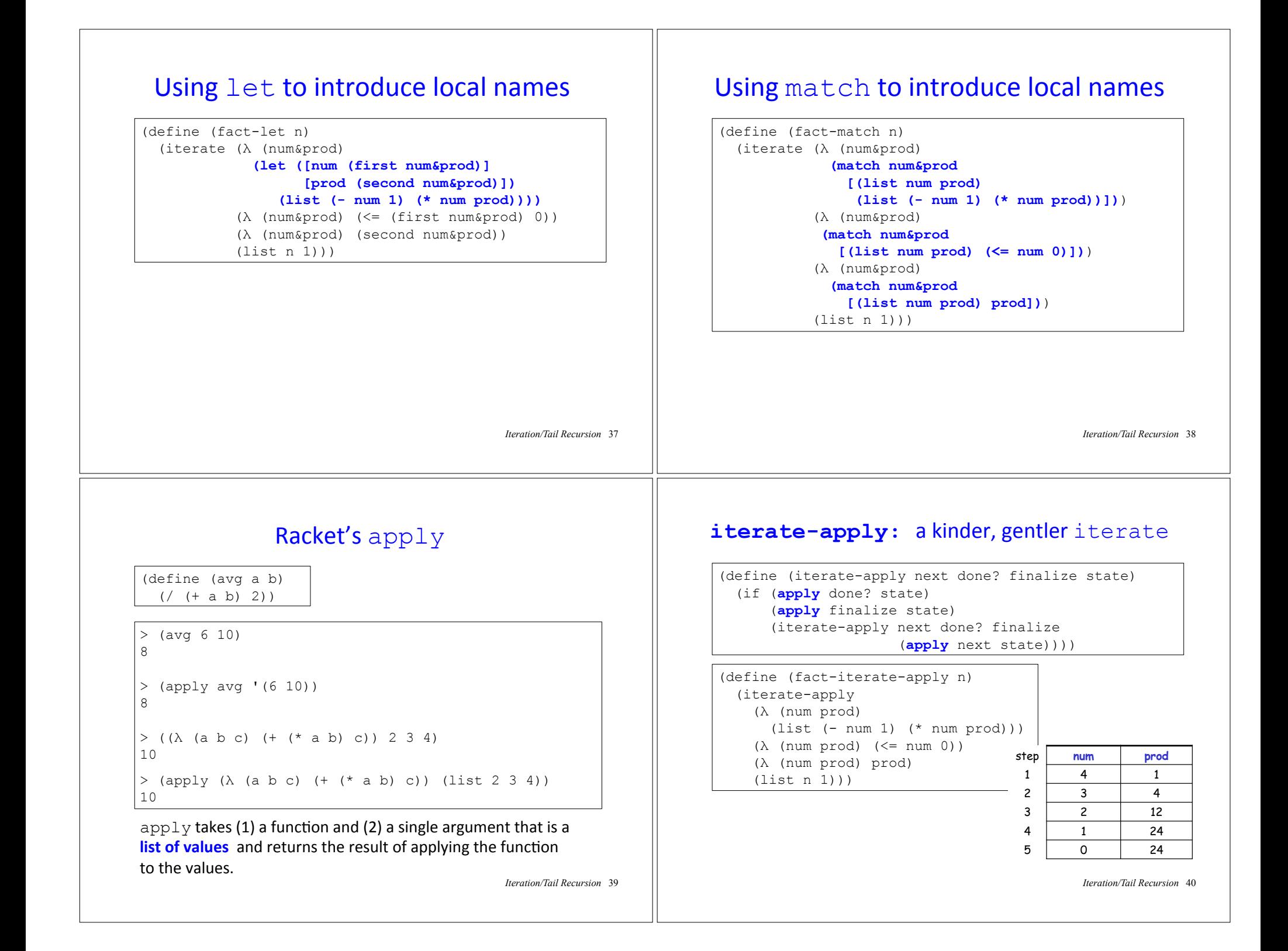

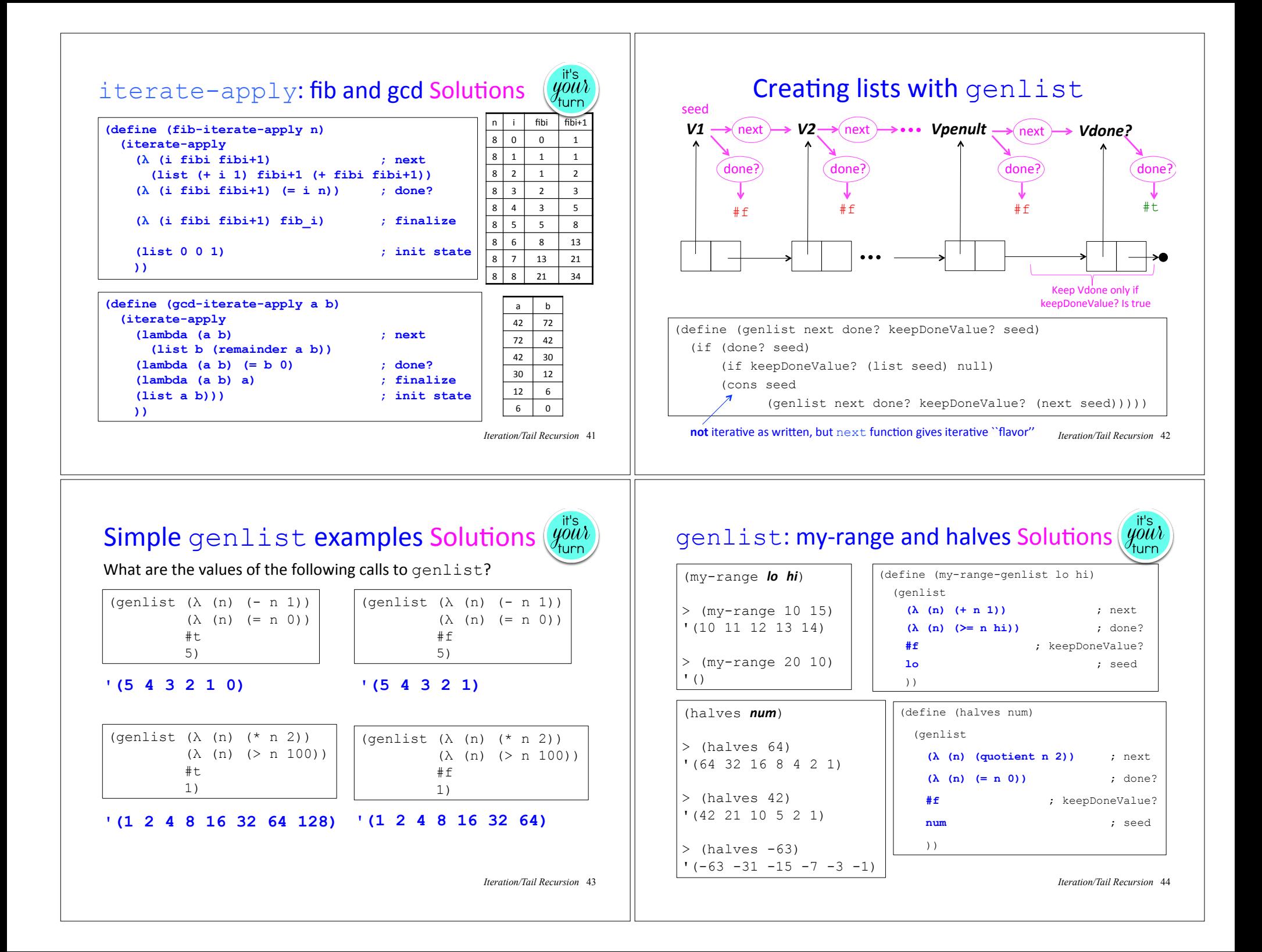

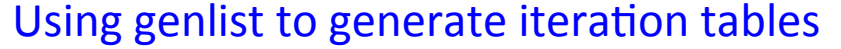

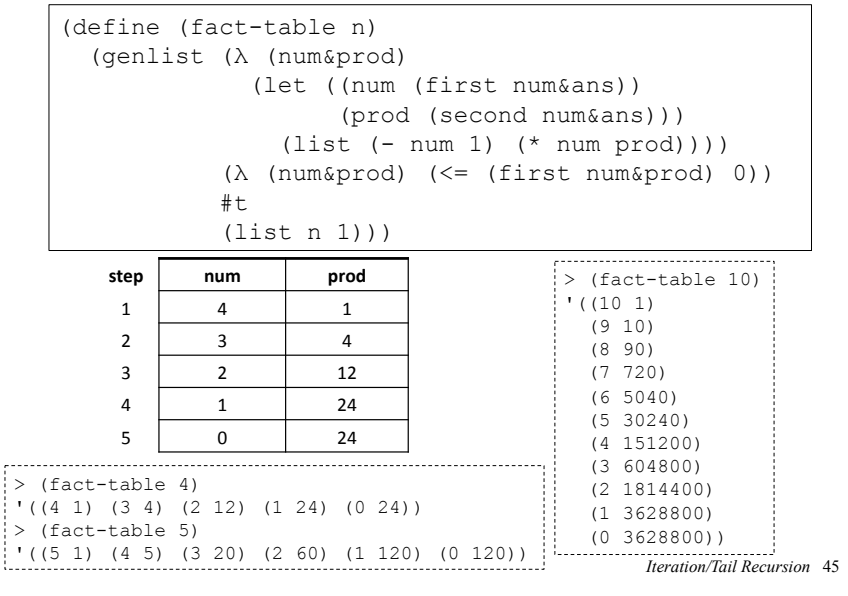

# Your turn: sum-list iteration table Solutions  $\left(\frac{u^{\text{it}}}{y \text{,}}\right)$

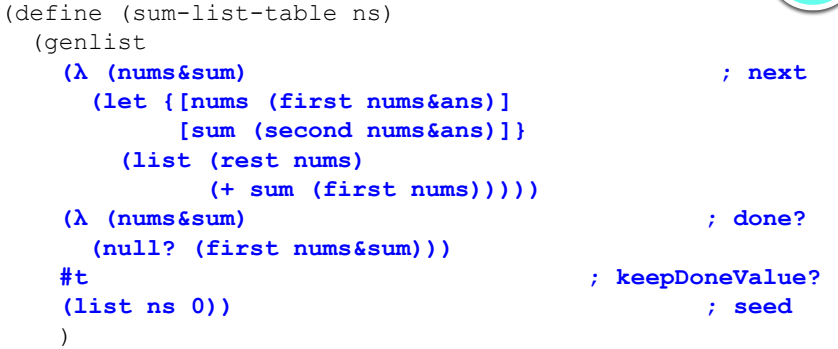

 $\Rightarrow$  (sum-list-table '(7 2 5 8 4))  $\frac{1}{2}$  (((7 2 5 8 4) 0) ((2 5 8 4) 7) ((5 8 4) 9) ((8 4) 14)  $(4) 22)$ (() 26)) *Iteration/Tail Recursion* <sup>46</sup>

## genlist can collect iteration table column!

; With table abstraction (define (partial-sums ns) (map second (sum-list-table ns))) ; Without table abstraction

(define (partial-sums ns) (map second (genlist (λ (nums&sum) (let ((nums (first nums&ans)) (sum (second nums&ans))) (list (rest nums) (+ (first nums) sum)))) (λ (nums&sum) (null? (first nums&sum))) **#七** (list ns 0))))

 $>$  (partial-sums '(7 2 5 8 4)) '(0 7 9 14 22 26) ---------------------------

Moral: ask yourself the question "Can I generate this list as the column of an iteration table? "

*Iteration/Tail Recursion* 47

# genlist-apply: a kinder, gentler genlist

(define (genlist-apply next done? keepDoneValue? seed) (if (**apply** done? seed) (if keepDoneValue? (list seed) null) (cons seed (genlist-apply next done? keepDoneValue? (**apply** next seed)))))

#### Example:

```
(define (partial-sums ns) 
   (map second 
        (genlist-apply 
          (λ (nums ans) 
            (list (rest nums) (+ (first nums) ans))) 
          (λ (nums ans) (null? nums)) 
          #t 
         (listns 0)))
```
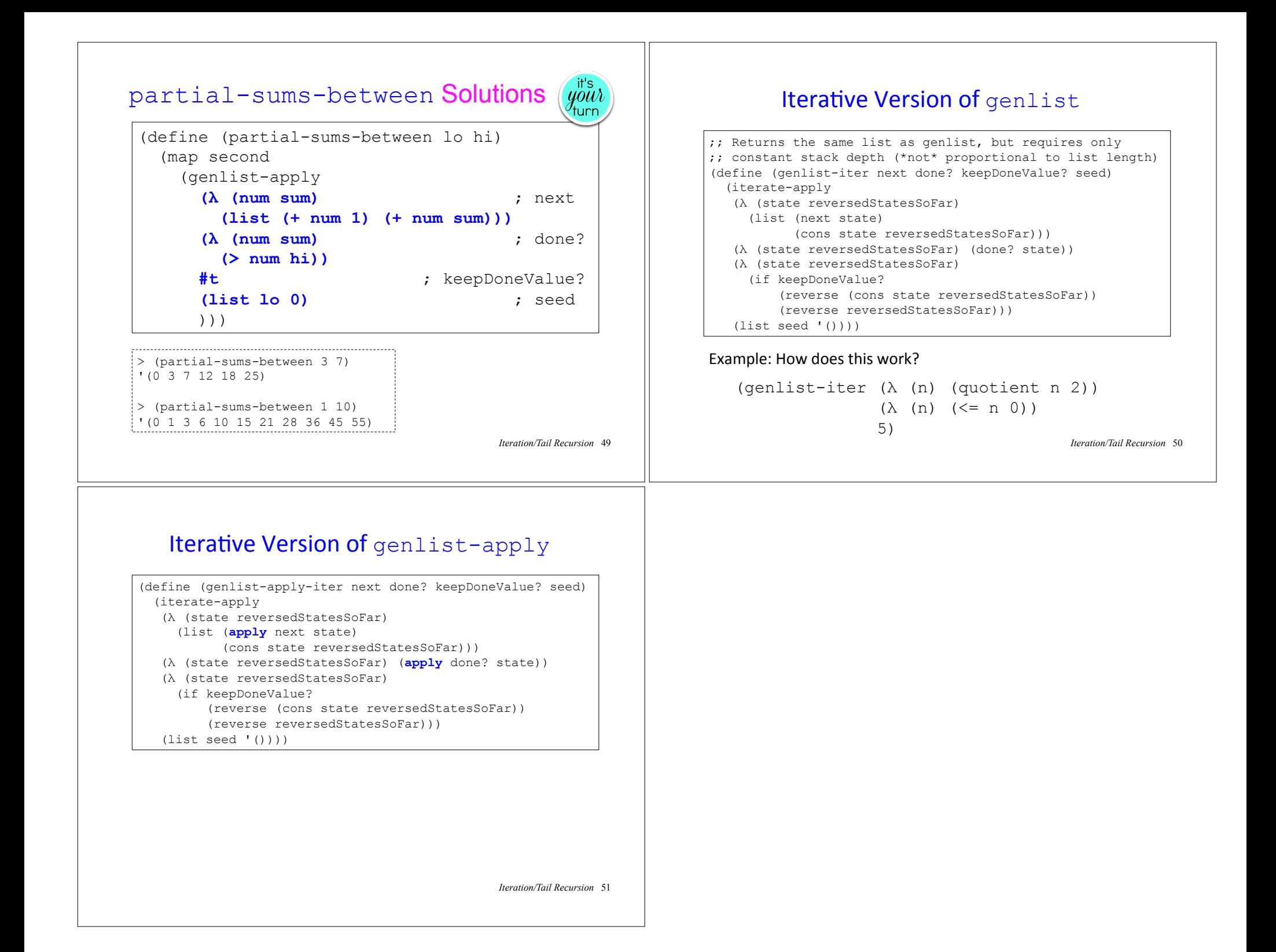